## **Services**

A service groups a set of related ports together.

The name attribute provides a unique name among all services defined in the enclosing WSDL document.

Ports within a service have the following relationships:

- None of the ports communicate with each other (e.g. the output of one port is not the input of another).
- If a service has several ports that share a port type, but employ different bindings or addresses, the ports are alternatives. Each port provides semantically equivalent behavior (within the transport and message format limitations imposed by each binding).
- By examining its ports, we can determine a service's port types. This allows a consumer of a WSDL document to determine if it wishes to communicate with a particular service based on whether or not it supports several port types.

**Example**

Code:

```
<definitions name="StockQuote" 
                          targetNamespace="http://example.com/stockquote.wsdl" 
                          xmlns:tns="http://example.com/stockquote.wsdl" 
                          xmlns:xsd1="http://example.com/stockquote.xsd" 
                          xmlns:soap="http://schemas.xmlsoap.org/wsdl/soap/" 
                          xmlns="http://schemas.xmlsoap.org/wsdl/">
         <types>
                  <schema targetNamespace="http://example.com/stockquote.xsd"
                          xmlns="http://www.w3.org/2000/10/XMLSchema"> 
                  <element name="TradePriceRequest">
                          <complexType> 
                                   <all>
                                           <element name="tickerSymbol" type="string"/> 
                                  \epsilon/all\epsilon </complexType>
                  </element>
                  <element name="TradePrice">
                          <complexType> 
                                   <all>
                                           <element name="price" type="float"/> 
                                  \epsilon/all\epsilon </complexType> 
                  </element>
                  </schema> 
         </types>
<message name="GetLastTradePriceInput">
         <part name="body" element="xsd1:TradePriceRequest"/>
</message>
<message name="GetLastTradePriceOutput">
         <part name="body" element="xsd1:TradePrice"/>
</message>
<portType name="StockQuotePortType"> 
         <operation name="GetLastTradePrice">
                  <input message="tns:GetLastTradePriceInput"/>
                  <output message="tns:GetLastTradePriceOutput"/> 
         </operation>
</portType>
<binding name="StockQuoteSoapBinding" type="tns:StockQuotePortType">
         <soap:binding style="document" transport="http://schemas.xmlsoap.org/soap/ http"/>
         <operation name="GetLastTradePrice">
                  <soap:operation soapAction="http://example.com/GetLastTradePrice"/> 
                  <input>
                          <soap:body use="literal"/> 
                  </input>
                  <output>
                          <soap:body use="literal"/>
                 </output> 
         </operation>
</binding>
<service name="StockQuoteService">
         <documentation>My first service</documentation>
         <port name="StockQuotePort" binding="tns:StockQuoteSoapBinding">
                 <soap:address location="http://example.com/stockquote"/> 
         </port>
</service> 
</definitions>
```
**Reversed UML model:** 

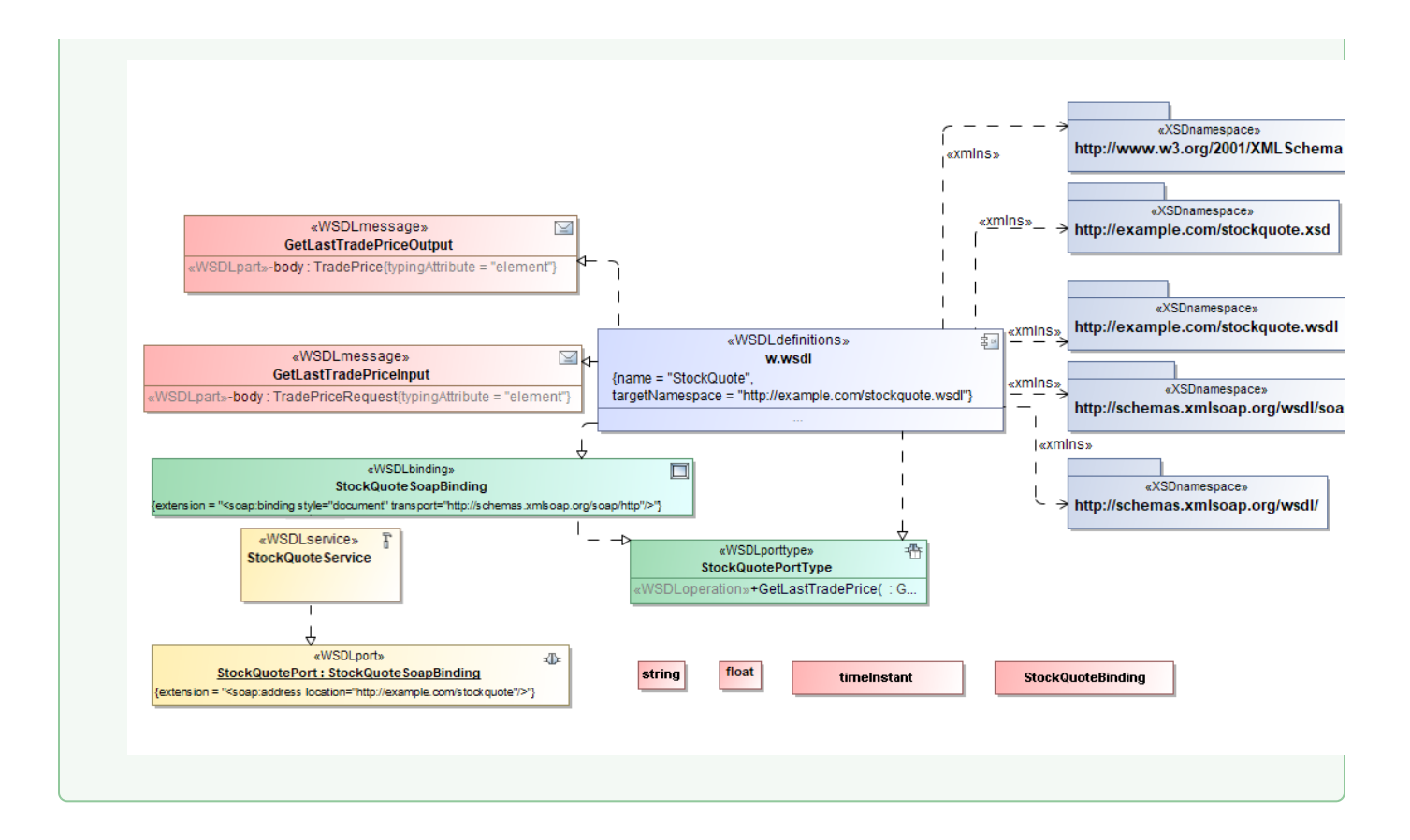